Министерство транспорта Российской Федерации (Минтранс России) Федеральное агентство воздушного транспорта (Росавиация) ФГБОУ ВПО «Санкт-Петербургский государственный университет гражданской авиации»

# **ТЕХНОЛОГИЯ ОБСЛУЖИВАНИЯ ВОЗДУШНОГО ДВИЖЕНИЯ**

Методические указания по выполнению КУР по теме «Анализ деятельности диспетчеров УВД» Для студентов ФЛЭ и ЗФ.

> Санкт-Петербург 2019

Одобрено и рекомендовано к изданию Учебно-методическим советом Университета

Ши $\qquad$ 

# **ТЕХНОЛОГИЯ ОБСЛУЖИВАНИЯ ВОЗДУШНОГО**

**ДВИЖЕНИЯ:** Методические указания по выполнению КУР по теме «Анализ деятельности диспетчеров УВД»/ Университет ГА. С.- Петербург, 2019.

 Издаются в соответствии с программой курса «Технология обслуживания воздушного движения» (объем 72 ч., 8 семестр).

 Методические указания являются дополнением к лекционному материалу по дисциплине «Технология обслуживания воздушного движения» и определяют порядок выполнения курсовой работы.

Предназначены для студентов ФЛЭ и ЗФ.

Ил. 2, табл.7, библ. 2 назв.

 Составители М.К.Гимишян, ст.преподаватель, С.Л.Олексин, канд. техн. наук, доц.

Рецензент И.Н.Шестаков, док. техн. наук, доц.

Любая система ОВД уникальна, поэтому оценка эффективности ее функционирования может быть произведена только на основе моделей, отражающих существенные свойства системы. Говоря о принципиальной возможности оценки эффективности систем ОВД, с использованием разработанных моделей, следует исходим из предположения, что любое «узкое звено» системы так или иначе оказывающее влияние на обеспечение безопасности полетов является диспетчер УВД. И наоборот, оптимальные режимы работы системы ОВД соответственно определяют комфортные условия работы диспетчера, ибо именно диспетчер, как центральное звено системы управления, осуществляет непосредственную реализацию технологических процедур. Таким образом, на ряду с пропускной способностью системы ОВД, можно принять в качестве показателей эффективности следующую систему условных коэффициентов, позволяющих оценить деятельность диспетчера при анализе его работы:

1. Вероятность нормального функционирования. Это есть вероятность того, что на управлении и обслуживании находится определенное количество ВС не превышающее их допустимого значения.

2. Потенциальная пропускная способность. Этот показатель определяет верхнюю границу пропускной способности системы, учитывающий все усилия диспетчера направлены на обработку нагрузки первого рода (стандартные технологические процедуры).

3. Средняя нагрузка на диспетчера. Определяется, как ее математическое ожидание. В сравнении ее величины с нормативной, можно определить, насколько эффективно используется рабочее время диспетчера и таким образом устанавливается четвертый показатель.

4. Коэффициент использования возможностей диспетчера.

5. Функция интегральной сложности ОВД. Определяется долей нагрузки второго рода (технологические процедуры по решению ПКС). Иными словами речь может идти о показателе в качестве которого, может служить вероятность возникновения ПКС.

6. Интенсивность спада нагрузки, рассчитываемую как относительную вероятность входа в исследуемую зону определенного количества ВС и при этом не превышающих абсолютное значение ее пропускной способности.

Предлагаемую систему показателей следует рассматривать, как универсальную, которая может быть рекомендована в процессе анализа деятельности как одного сектора так в всей зоны ОВД в целом.

Таким образом, основной целью курсовой работы является комплексный анализ деятельности диспетчера УВД при реализации им соответствующих технологических процедур в определенных секторах РЦ ЕС ОрВД, и приведение в соответствие нормативов пропускной способности исследуемых секторов с фактической интенсивностью воздушного движения.

Непосредственно курсовая работа состоит из трех основных разделов: 1. Оценка нормативов пропускной способности и эффективности технологических процессов в секторах РЦ ЕС ОрВД.

2. Планово-информационное обеспечение нормативов пропускной способности секторов РЦ ЕС ОрВД и загрузки диспетчерского персонала.

3. Определение качественных показателей деятельности диспетчера УВД.

#### **МЕТОДИЧЕСКИЕ УКАЗАНИЯ ПО ВЫПОЛНЕНИЮ КУР**

# *1. Оценка эффективности технологических процессов в секторах РЦ ЕС ОрВД в соответствии с нормативами их пропускной способности.*

Методика определения нормативов пропускной способности диспетчерских пунктов (секторов РЦ ЕС ОрВД) органов обслуживания воздушного движения разработана в соответствии с пп.2.3.5. Федеральных авиационных правил «Организация воздушного движения в Российской Федерации» (приказ Министерства транспорта Российской Федерации №293 от 25.11.2011 г.) и утверждена приказом Руководителя Федерального агентства воздушного транспорта (Росавиации) № 757 от 03.11.2012 г.

В основе расчетов положено соблюдение критериев загруженности диспетчерского персонала, реализующих непосредственно технологические процедуры в соответствующих зонах ответственности. С целью соблюдения и учета особенностей ряда факторов, накладывающих ограничения на функционирование диспетчерских пунктов, введено понятие норматива их пропускной способности. В обоих случаях пропускная способность соответствует некоторому значению интенсивности воздушного движения, измеряемому, как количество воздушных судов, обслуживаемых определенным диспетчерским пунктом при фиксированной структуре за единицу времени (в данном случае – условный час), при котором обеспечивается загруженность диспетчерского персонала (интегральный коэффициент загруженности) – **0,55**. В данном случае, под загруженностью понимается временная занятость диспетчерского персонала выполнением своих непосредственных технологических операций, измеренных как временные затраты на ведение радиообмена с воздушными судами (ВС) и информационное обеспечение полетов, отнесенное к суммарному времени наблюдения

Предельно допустимое значение пропускной способности должно соответствовать значению **Кз =0,7**. Таким образом, предельно допустимое значение пропускной способности превышает ее норматив на 20%.

Непосредственная реализация процедуры расчетов является пошаговой. На первом этапе определяется, так называемая типовая пропускная способность, учитывающая ряд структурных особенностей секторов органов обслуживания воздушного движения, косвенно определяющих загруженность диспетчерского персонала ОВД:

- средневзвешенное время нахождения воздушного судна в зоне ответственности диспетчерского пункта;

- структурные особенности воздушного пространства зоны ответственности диспетчерского пункта;

- характеристики самолетопотока в зоне ответственности рассматриваемого диспетчерского пункта.

Определение значения типовой пропускной способности диспетчерского пункта применительно к секторам РЦ ЕС ОрВД осуществляется по формуле:

#### **НПСтип=37,1-0.1***х***СВВ+0,03***х***РТ-0,22***х***Nпер-1,5Nкр,** где:

*СВВ* – средневзвешенное время нахождения воздушного судна в зоне ответственности сектора РЦ ЕС ОрВД (мин), равное отношению сумме произведений количества полетов определенного типа ВС, выраженного в % на среднее время нахождения ВС i-типа в зоне ответственности ДП, выраженного в минутах к 100%:

### $(m_1t_1 + m_2t_2 + ... + m_it_i)/100;$

РТ - процент потока ВС выполняющих полет по разведенным ВТ;

*Nnep* - количество точек схождения однонаправленных воздушных трасс со значимыми потока ВС;

N<sub>Kp</sub> - количество условных точек схождения ВТ с повышенной сложностью работы диспетчера УВД (0 или 1).

На втором этапе определяются группы дополнительных факторов, влияющих на сложность обслуживания воздушного движения. Затем, на основании данных соответствующей таблицы, вводятся уточняющие коэффициенты кі, учитывающие степень воздействия каждого из них на деятельность диспетчера УВД и его загруженность. В том случае, если действие определенного фактора распространяется только на часть обслуживаемого потока воздушного движения, то степень его воздействия на сложность технологических процессов, учитывается исходя из определения уточненного коэффициента влияния дополнительного фактора:

### kiy=(mo+miki)/100, где:

то- % потока воздушных судов, на обслуживание которых действие i-фактора не оказывает влияния.

ті - % потока воздушных судов, на обслуживание которых оказывает воздействие *і* -фактор.

Если влияние любого из дополнительных факторов распространяется на весь поток воздушных судов, то очевидно, что

kiy=ki.

Третьим и завершающим этапом процедуры расчетов является определение итогового значения норматива пропускной способности рассматриваемого сектора РЦ ЕС ОрВД. С этой целью используется формула:

**НПС=НПСтип** *х* **(Пkiy),** где:

*Пkiy* – произведение абсолютных значений коэффициентов, учитывающих влияние действия всех дополнительных факторов, выбранных для анализа диспетчерского пункта из таблицы 1:

Таблица 1.

# *Дополнительные факторы, учитывающие влияние на сложность технологических процессов в секторах РЦ ЕС ОрВД*

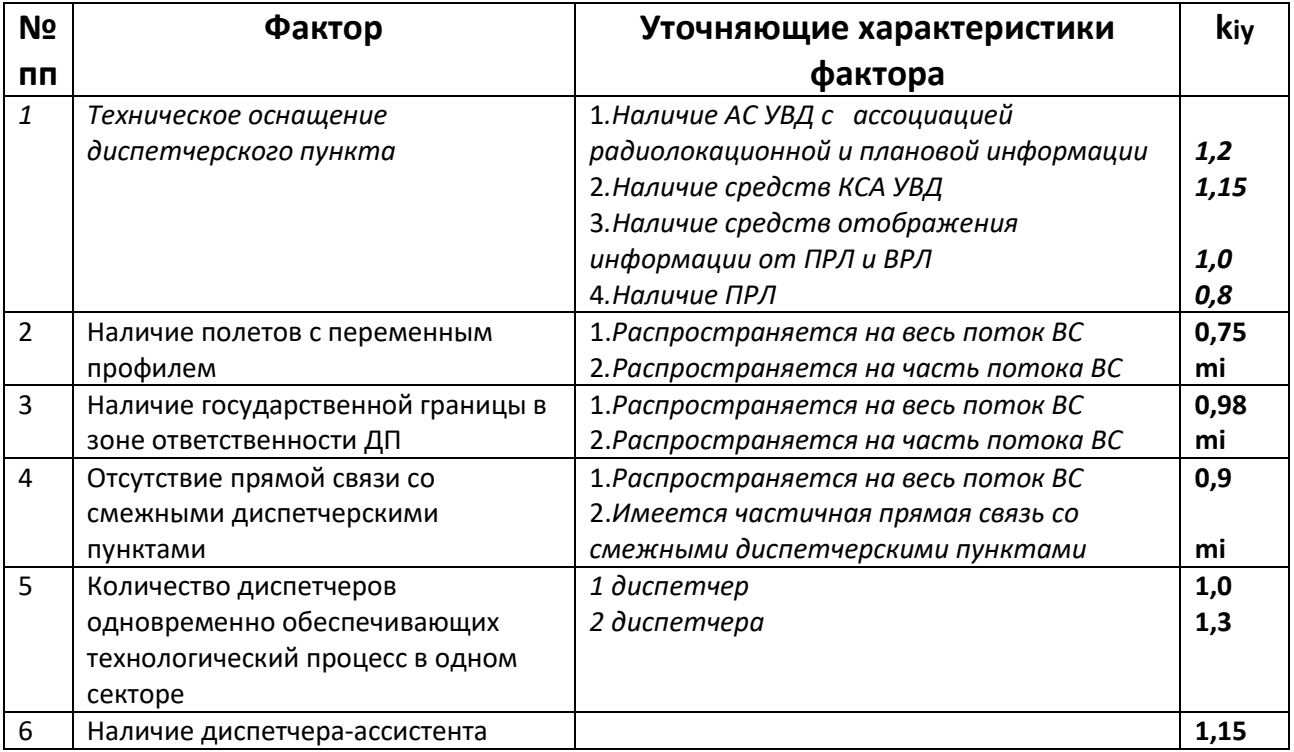

Предельно допустимое значение НПС, как указывалось выше, определяется,

исходя из соотношения:

**НПСдоп=1,2НПС (ВС/час)**

С целью практической реализации первого задания курсового проекта необходимо выбрать один из вариантов организационной структуры сектора РЦ ЕС ОрВД опубликованных на официальном сайте ФГУП «Центра аэронавигационной информации» гражданской авиации Российской Федерации (CAIGA.RU) следующим образом:

1. открыть «окно» ЦАИ (ФГУП «ЦАИ) для доступа к аэронавигационной информации;

Далее последовательно:

2. ЦАИ (AIP России, книга 1);

3. AIPРФ (выбор языка);

4. +AIP.Сборник АНИ;

5. +ENR.Часть II Маршрут;

6. +ENR 6.Маршрутные карты;

7. +карты (маршрутные карты 1-20).

Сектор РЦ ЕС ОрВД выбирается произвольно на маршрутной карте, соответствующей двум последним цифрам номера зачетной книжки студента. Если предпоследняя цифра номера – нечетная рассматриваются маршрутные карты с 1 по 10 номера включительно. В том случае, если эта цифра четная, то в дальнейшем из сборника АНИ выбираются маршрутные карты с 11 по 20 номер. Например. Цифрам зачетных книжек 11, 31, 51 и т.д. соответствует маршрутная карта «1». Цифрам зачетных книжек 12, 32, 52 и т.д. – маршрутная карта «2». Цифрам зачетных книжек 01, 21, 41 и т.д. – маршрутные карты «11», а цифрам 02, 22, 42 и т.д. – «12».

 Поскольку, анализируя структурные особенности определенного сектора, данные по интенсивности и характеристикам его самолетопотока отсутствуют, то при определении типовой пропускной способности, следует использовать следующие предположения и условия:

1. Выбрать наиболее короткий и наиболее длинный маршруты:

 $2.$ Предварительно, установить два **УСЛОВНЫХ** СКОРОСТНЫХ диапазона предполагаемого самолетопотока - 850 и 550 км/час;

3. Рассчитать временную продолжительность полета по каждому из них t1, t2, t3 и **t**4;

4. Определить показатель СВВ, исходя из предположения, что значение коэффициентов т1 и т2 соответствует последним двум цифрам номера зачетной книжки деленной на 2. Соответственно величина коэффициента тз и та определяются, как 100% минус те же две цифры номера зачетной книжки и также деленные в дальнейшем на 2.

5. При определении показателя РТ необходимо исходить из предположения, что общее количество всех участком воздушных трасс анализируемого сектора составляет 100%. Из них, некоторые участки являются односторонними. Таким образом, решая соответствующую пропорцию, вычисляется показатель РТ.

6. Учитывая, степень воздействия дополнительных факторов на сложность технологических процессов kiy, необходимо исходить из условия, что то также соответствует двум последним цифрам номера коэффициент зачетной книжки, выраженного в %%. При этом показатель

#### mi=(100-mo) %.

7. Расчеты по первому разделу курсового проекта должны быть представлены в виде результирующей таблицы 2:

Таблица 2.

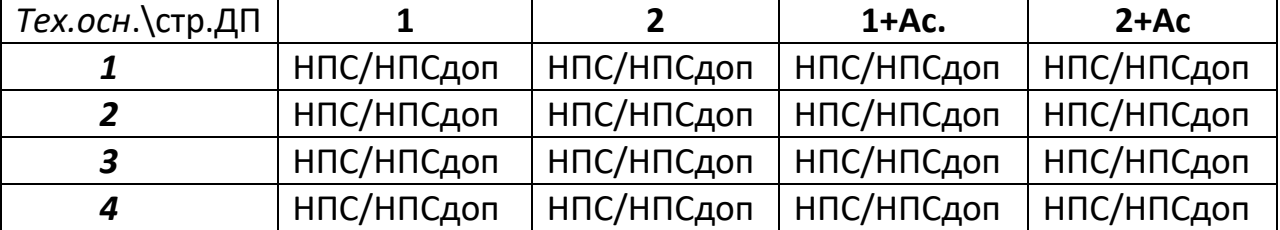

#### Оценка нормативных значений ПС секторов РЦ ЕС ОрВД

8. С целью перехода ко второму разделу курсового проекта, необходимо предварительно определить разницу между НПС и НПС*доп*, выбрав из вышеприведенной результирующей таблицы ее наименьшее значение - D*min*.

 Следующим этапом первого раздела курсового проектирования является комплексный анализ эффективности организационно-технологических процессов ОВД, основанный на полученных ранее результатах расчетов. В основе экспериментально-аналитического метода оценки эффективности

организационной структуры исследуемого сектора РЦ ЕС ОрВД положены утверждения:

1. Объективная нагрузка диспетчера в процессе ОВД эквивалентна разнообразию управляемой системы, в качестве которой принимается потенциально возможное количество связей с ВС, находящимися на управлении;

2. Объективная нагрузка диспетчера в процессе ОВД пропорциональна информационной насыщенности связей между ВС, определяемой количеством образующих эти связи, воздушных судов;

3. Объективная нагрузка в процессе ОВД отражает любые изменения множества параметров системы.

В соответствии с первым утверждением объективная нагрузка диспетчера в процессе ОВД состоит из наличия на управлении N ВС.

В соответствии со вторым утверждением каждая составляющая вышеуказанной составляющей характеризует качественно иной вид деятельности диспетчера, усложняющийся по мере увеличения плотности воздушного движения, т.е. генерирует сложность ОВД при выполнении конкретного вида деятельности и зависит от вероятности возникновения ситуации, требующих от диспетчера выполнение этого вида нагрузки.

В соответствии с третьим утверждением, именно этот показатель в купе с соответствующими весовыми коэффициентами отражает специфические особенности конкретной системы ОВД. Таким образом, если исходить из условия стандартизации норматива загруженности ДП равному 0,55, то справедливо будет утверждение:

#### 0,55=K0+K10xN+K20xN (N-1)/2,

где параметры Ко, К10, К20 имеет смысл приведенных нагрузок и характеризуют соответственно «фоновую нагрузку», «быстродействие» и «безошибочность». Вышеприведенное выражение уместно в том случае, если величина параметра НПС не превышает по абсолютному значению 10 ВС/час (т.е. можно утверждать, что N=HПС). В противном случае N определяется как:

#### (НПС/60)хСВВ.

Если по итогам расчетов получено значение N > НПС, то при определении коэффициента *К20* также следует предположить, что **N=HПС**. Последнее утверждение возможно только в случае больших значений СВВ. Уместно отметить, что при загрузке диспетчерского пункта на уровне максимального допустимого значения 0,7, коэффициент Ко будет стремиться к 0. При нормативном значении Кз=0,55, Ко приблизительно равен 0,1 и при

установимшемся потоке **BC** достигает значения  $0.2.$ Коэффициент, определяющий безошибочность косвенно характеризует профессиональные качества диспетчера (в не котором приближении - его классность, как специалиста) и колеблется в диапазоне значений от 0,005 до 0,0015. Таким образом, задавшись определенными ранее значениями НПС, Ко и К20 (его среднее значение) необходимо предварительно решить уравнение относительно неизвестного параметра К10.

С целью комплексной оценки эффективности системы УВД, следует последовательно определить ряд показателей эффективности.

1. Вероятность нормального функционирования системы:

## $PN = \sum^{HIC} (MBAXCBB)^{K}$   $Xe^{-MBAXCBB} / K!$

ИВД - интенсивность воздушного движения, определяется исходя из последней цифры шифра зачетной книжки на основании нижеприведенной таблицы 3, а именно:

## Таблица 3.

#### Значения ИВД.

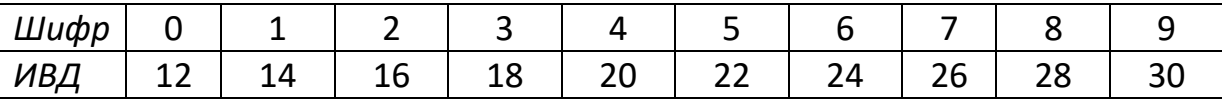

2. Потенциальная пропускная способность:

## ППС=0,55/К10

3. Показатель оптимальности организации воздушного пространства

# **КОRG=НПС/ППС**

4. Средняя нагрузка диспетчера:

# МКз=Ко+К10(ИВДхСВВ)+К20(ИВДхСВВ)<sup>2</sup>/2

5. Коэффициент использования возможностей диспетчера:

# KISP=MK3/0,55

6. Функция интегральной сложности ОВД:

KISL=1/(1+2К10/К20(N-1) определяется исходя из условии, что N=НПС

7. Интенсивность спада нагрузки:

# Р(НПС)=((ИВДхСВВ)<sup>НПС-1</sup>е<sup>-ИВДхСВВ</sup> /(НПС+1)!)/(1- $\Sigma$ <sup>НПС</sup>к=0(ИВДхСВВ)<sup>НПС-1</sup>е<sup>-ИВДхСВВ</sup>/К!

Результаты курсового проектирования должны быть сведены в таблицу 4 вида:

Таблица 4.

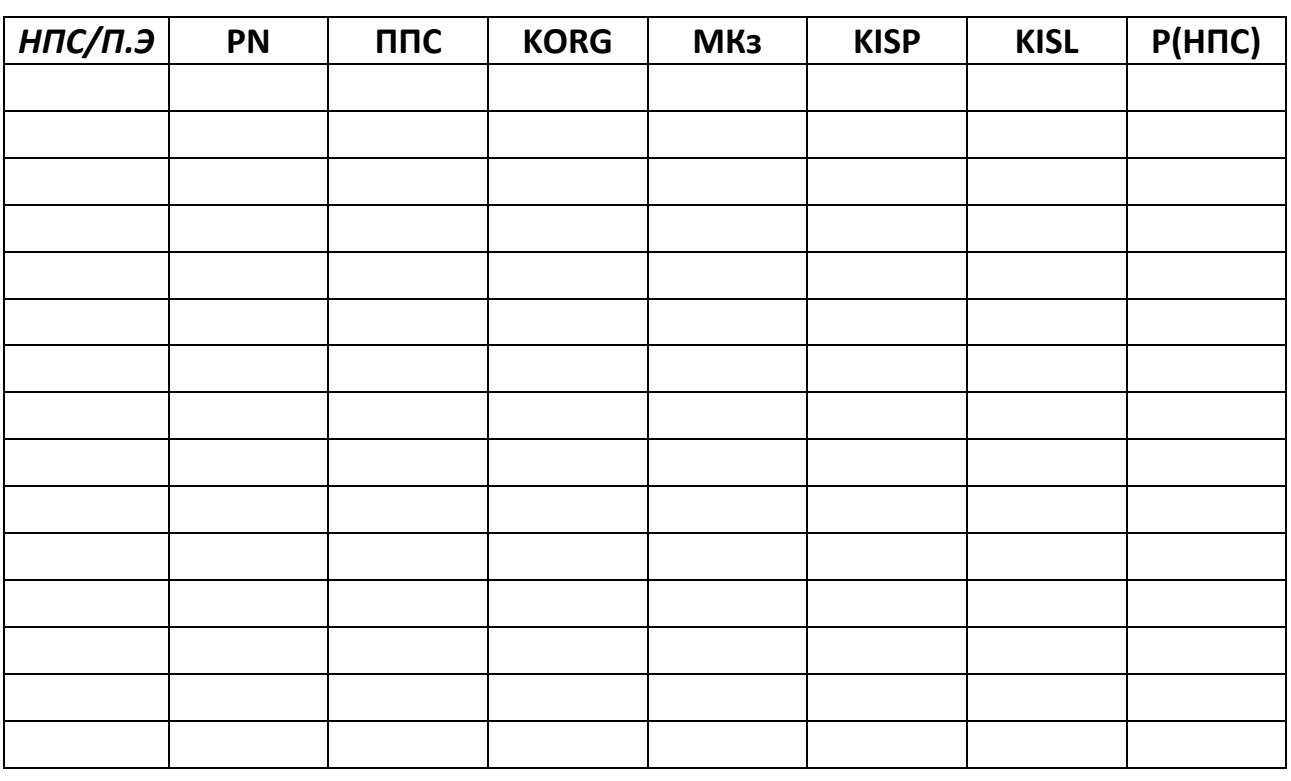

# Анализ работы диспетчерских пунктов РЦ ЕС ОрВД

На основании вышеизложенного материала в завершении 1 и 2 разделов необходимо представить аналитическую записку, раскрывающую полученные результаты. Например, если определенное значение PN невелико, например 0,7, то в действительности система слишком часто будет обслуживать ВС, число которых больше, чем пропускная способность НПС, Если же это значение

велико, например 0,95, то это означает, что пропускная способность системы слишком велика и система будет ее реализовывать достаточно редко. Другими словами в 5% случаев может иметь место превышение НПС, что считается редкими и ими можно пренебречь. Далее можно оценить показатель **KORG**, исходя из условия, что при его значении равном 1, имеет место бесконфликтная организация воздушного движения. Оценив среднюю нагрузку диспетчера, можно сравнить ее с нормативной, определив тем самым, насколько эффективно используется рабочее время диспетчера (KISPS1). Например, чем показатель ближе к 1 при небольшом значении PN, тем эффективнее функционирует система ОВД (ДП) и т.д. Таким образом, необходимо выработать рекомендации по организации технологических процессов в широком понимании этого термина, а именно: целесообразность использования определенного типа диспетчерского пункта (количества технологических единиц) при заданном уровне автоматизации системы УВД и наоборот.

# *2. Планово-информационное обеспечение технологических процессов на предмет соответствия нормативам пропускной способности секторов РЦ ЕС ОрВД*

 Организация использования воздушного пространства предусматривает обеспечение безопасного, экономичного и регулярного воздушного движения, а также другой деятельности по использованию воздушного пространства.

Организация использования воздушного пространства включает в себя:

1) установление структуры и классификации воздушного пространства;

2) планирование и координирование использования воздушного пространства в соответствии с государственными приоритетами, установленными статьей 13 Воздушного Кодекса РФ;

3) обеспечение разрешительного или уведомительного порядка использования воздушного пространства;

4) организацию воздушного движения, представляющую собой:

— обслуживание (управление) воздушного движения; — организацию потоков воздушного движения; — организацию воздушного пространства в целях обеспечения обслуживания (управления) воздушного движения и организации потоков воздушного движения;

5) государственный контроль (надзор) в области использования воздушного пространства.

Планирование использования воздушного пространства осуществляется: а) главным центром Единой системы - в воздушном пространстве классов A и C над территорией Российской Федерации, а также за ее пределами, где ответственность за организацию воздушного движения возложена на Российскую Федерацию, на основании планов (расписаний, графиков) использования воздушного пространства, по которым главный центр Единой системы выдает разрешение на использование воздушного пространства

б) региональным и зональным центрами Единой системы - в воздушном пространстве классов A и C, а также в воздушном пространстве класса G в отношении полетов беспилотных летательных аппаратов своей зоны на основании планов (расписаний, графиков) использования воздушного пространства, по которым зональный центр Единой системы выдает разрешение на использование воздушного пространства

в) районным центром Единой системы - в воздушном пространстве классов A и C, а также в воздушном пространстве класса G в отношении полетов беспилотных летательных аппаратов и деятельности, не связанной с полетами воздушных судов своего района, на основании планов (расписаний, графиков) использования воздушного пространства, по которым районный центр Единой системы выдает разрешение на использование воздушного пространства

Центры Единой системы осуществляют стратегическое, предтактическое и тактическое (текущее) планирование использования воздушного пространства.

Стратегическое планирование использования воздушного пространства осуществляется за 2 и более суток до дня использования воздушного пространства с целью согласования вопросов, связанных с организацией использования воздушного пространства и его обеспечением.

Предтактическое планирование использования воздушного пространства осуществляется накануне дня использования воздушного пространства с целью распределения воздушного пространства по месту, времени и высоте.

Тактическое планирование использования воздушного пространства осуществляется в процессе выполнения суточного плана путем перераспределения воздушного пространства по времени, месту и высоте с

целью обеспечения безопасности спланированной деятельности и деятельности, планы которой поступают в текущие сутки.

Координирование использования воздушного пространства осуществляется в целях обеспечения заявленной пользователями воздушного пространства деятельности в зависимости от складывающейся воздушной, метеорологической, аэронавигационной обстановки и в соответствии с государственными приоритетами в использовании воздушного пространства.

Главный центр Единой системы, зональный центр Единой системы, региональный центр Единой системы выполняют стратегическое, предтактическое и тактическое (текущее) планирование и координирование использования воздушного пространства. Главный центр Единой системы координирует деятельность зональных центров Единой системы, региональных центров Единой системы.

Зональный центр Единой системы, региональный центр Единой системы выполняют стратегическое, предтактическое и тактическое (текущее) планирование и координирование использования воздушного пространства, а также осуществляют координацию деятельности органов обслуживания воздушного движения (управления полетами) в зоне Единой системы по вопросам организации использования воздушного пространства.

Районный центр Единой системы, наделенный соответствующим правом планирования использования воздушного пространства согласно перечню зон и районов Единой системы, выполняет предтактическое и тактическое (текущее) планирование, координирование использования воздушного пространства, а также осуществляет координацию деятельности по вопросам организации использования воздушного пространства: — районных центров Единой системы и вспомогательных районных центров Единой системы, функционирующих в его районе ответственности; — органов обслуживания воздушного движения (управления полетами)

пользователей воздушного пространства, выделенных в качестве вспомогательных пунктов управления государственной авиацией;

— органов обслуживания воздушного движения, предоставляющих полетно-информационное обслуживание в классе G;

— органов обслуживания воздушного движения аэродромов и посадочных площадок в районе ответственности.

Стратегическое, предтактическое и тактическое (текущее) планирование использования воздушного пространства, а также координирование использования воздушного пространства осуществляются на основании информации:

сообщений о планах (расписаниях, графиках) использования воздушного пространства, включая сообщения о планах международных полетов воздушных судов и внутренних полетов воздушных судов по маршрутам обслуживания воздушного движения, полетов воздушных судов вне маршрутов обслуживания воздушного движения и использования зон ограничения полетов;

— о разрешениях (выданных соответствующими федеральными органами исполнительной власти) на выполнение международных полетов и об аннулировании таких разрешений; — о запретах и ограничениях на использование воздушного пространства;

— о разрешениях на использование воздушного пространства в запретных зонах и зонах ограничения от лиц, в интересах которых установлены такие зоны, и об аннулировании таких разрешений; — о движении воздушных судов в воздушном пространстве; — о начале и окончании деятельности по использованию воздушного пространства, не связанной с выполнением полетов воздушных судов. Координирование использования воздушного пространства обеспечивает

оптимальное и гибкое его использование и включает в себя: обеспечение безопасности использования воздушного пространства при изменениях воздушной, метеорологической и аэронавигационной обстановки через реализацию полномочий центров Единой системы по перераспределению воздушного пространства в соответствии с государственными приоритетами; своевременное введение и снятие запретов и ограничений в оптимальных объемах воздушного пространства, связанных с временными и местными режимами, а также кратковременными ограничениями; предоставление возможности использования воздушного пространства зон ограничения полетов, действия которых ограничивается временным периодом.

Стратегическое, предтактическое и тактическое (текущее) планирование использования воздушного пространства, координирование использования воздушного пространства осуществляются авиационным персоналом главного центра, зонального центра, регионального центра и районного центра Единой системы круглосуточно, при этом используется всемирное скоординированное время.

В процессе планирования и координирования использования воздушного пространства центры Единой системы могут вносить изменения в заявленные пользователями воздушного пространства условия использования воздушного пространства (место, время и высота). Указанные изменения должны быть доведены до лица, представляющего план использования воздушного пространства, и органов противовоздушной обороны. Планы использования воздушного пространства подразделяются на: а) планы полетов воздушных судов; б) планы запуска шаров-зондов; в) планы проведения стрельб, пусков ракет и взрывных работ. План полета воздушного судна представляется в одной из следующих

форм:

а) сообщение экипажа с борта воздушного судна, содержащее информацию о представленном плане или изменениях в текущий план;

б) сообщение по авиационной наземной сети передачи данных и телеграфных сообщений, содержащее информацию о представленном плане или повторяющемся плане;

в) сообщение с использованием телефонной сети связи общего пользования или сети Интернет, содержащее информацию о представленном плане или повторяющемся плане;

г) сообщение на бумажном носителе, включая факсимильное сообщение, содержащее информацию о представленном плане или повторяющемся плане.

План полета воздушного судна представляется пользователем воздушного пространства или его представителем в органы обслуживания воздушного движения (управления полетами) в соответствии с табелем сообщений о движении воздушных судов в Российской Федерации.

План полета воздушного судна представляется для получения разрешения на использование воздушного пространства классов A и C, а также в целях уведомления органов обслуживания воздушного движения (управления полетами) при использовании воздушного пространства класса G.

Сообщение о плане полета беспилотного летательного аппарата подается для получения разрешения на использование воздушного пространства независимо от класса воздушного пространства.

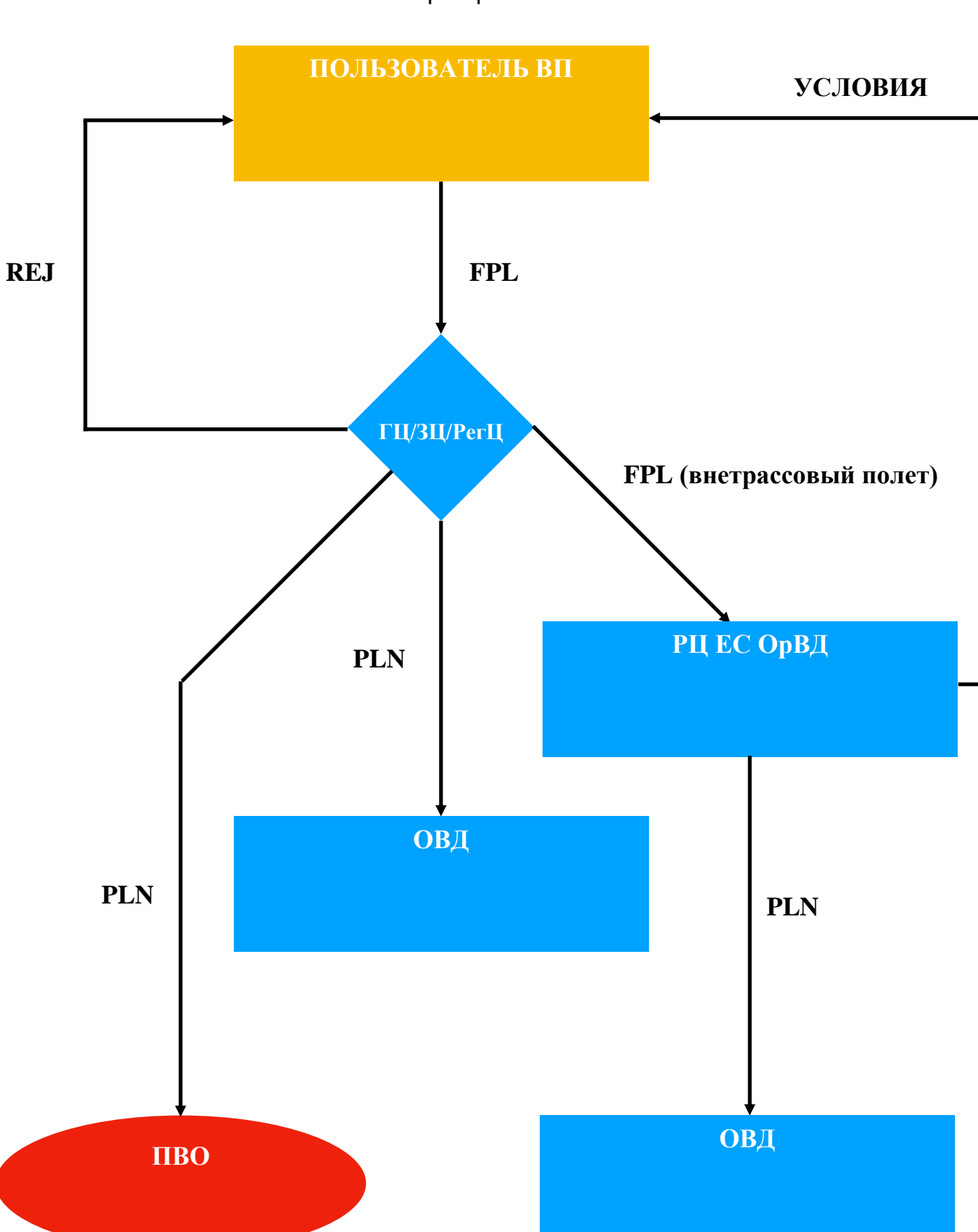

Рис. 1. Порядок подачи плана полета в контролируемом воздушном

# пространстве РФ

В предыдущем разделе, был определен некий параметр **D***min* представляющий собой разницу между значениями **НПС** и **НПС***доп*. На практике в процессе обеспечения качественной работы секторов ОВД на этапе планирования реализуется процедура обеспечения нормативов загруженности диспетчерского персонала. В частности, речь идет о соблюдении пропускной способности секторов. Таким образом, специалисты группы организации потоков планируют, как правило, чартерные рейсы и вылеты (прилеты) воздушных судов авиации общего назначения методом корректировки по времени их вылета (прилета), либо путем обхода сектора в котором предполагаемая интенсивность воздушного движения близка к нормативному значению.

 Во втором разделе курсового проекта необходимом составить планы полетов воздушных судов в обход рассматриваемого сектора. Количество планов должно соответствовать значению **D***min***.** Один из предполагаемых планов полетов должен реализовываться в рамках деятельности авиации общего назначения и выполняться либо с аэродрома расположенного в исследуемом секторе, либо с гео.точки с последующей посадкой также на аэродром, либо гео.точку, расположенных в этом же секторе. Условия по составлению планов полетов каждый из студентов получает индивидуально у ведущего преподавателя с учетом выбранного им сектора РЦ ЕС ОрВД. Организация использования воздушного пространства предусматривает обеспечение безопасного, экономичного и регулярного воздушного движения, а также другой деятельности по использованию воздушного пространства.

Второй раздел курсовой работы предназначен для получения навыков и умений работы с планами полета и изучения основ в части, касающейся планирования ИВП. Наиболее важной частью планирования является отправление и обработка стандартных сообщений в соответствии с ТС №13.

Студенту необходимо по его маршрутам составить стандартные сообщения на основе нижеизложенного примера.

#### Подача плана полета с учетом организационной структуры ВП

представленном плане полета воздушного судна Сообшение о представляет собой сведения о планируемом полете.

Сообщение о представленном плане полета воздушного судна для получения разрешения на использование воздушного пространства в классах А, С, а также для уведомления об использовании воздушного пространства в классе G.

#### Срок подачи:

- От 5 суток до 1 часа в ВПА и С;
- От 5 суток до 30 минут в ВП класса G.

#### Отравляется в:

Главный центр, Зональный центр или Региональный центр (в зависимости от количества пересекаемых зон Единой системы).

Пример плана полета по маршруту Москва (Шереметьево) — Гамбург:

### FF UUUWZDZX

#### 051630 UUWZSPPI

- $(FPL AFL777 IS$
- $-$  B738/M  $-$  SDHF1RWYG/L
- $-$  UUEE1100

- K0870F380 AR BG L29 TU SUPEK LEGSI KILO ZULU ALPHA SUW GRU L23 UNDUK

TOMKO BINKA UL23 GEVNI LEGSA L23 BERIM RAMAR

 $-$  EDDH0305 EDDP

# - PBN/A1B1C1S1 NAV/GBAS SBAS EET SUPEK/0036 UUMV0036 EYVL0059 EPWW0124 EDUU0215 EDVV0235 DOF/180509)

Данный маршрут проходит через запретную зону на участке KILO-ALPHA, что является отступлением от правил его составления и не может быть обработано центрами ЕС (ГЦ, ЗЦ, Рег.Ц). Поэтому ГЦ, ЗЦ или Рег.Ц подается сообщение REJ:

#### FF UUWZSPPI

#### 051635 UUUWZDZX

- $(REJ AFL777 IS$
- $-$  B738/M  $-$  SDHF1RWYG/L
- $-$  UUEE1100
- K0870F380 AR BG L29 TU SUPEK LEGSI KILO ZULU ALPHA SUW GRU L23 UNDUK

### TOMKO BINKA UL23 GEVNI LEGSA L23 BERIM RAMAR

- $-$  EDDH0305 EDDP
- PBN/A1B1C1S1 NAV/GBAS SBAS EET SUPEK/0036 UUMV0036 EYVL0059 EPWW0124 EDUU0215 EDVV0235 DOF/180509)

Пользователю необходимо проверить план на наличие несоответствий и после внесения изменений подать план вновь:

#### FF UUUWZDZX

051650 UUWZSPPI

 $FPL - AFL777 - IS$ 

- $-$  B738/M  $-$  SDHF1RWYG/L
- $-$ UUEE1100

- K0870F380 AR BG L29 TU SUPEK LEGSI LAPAT UPASI VABERSUW GRU L23

UNDUK TOMKO BINKA UL23 GEVNI LEGSA L23 BERIM RAMAR

#### **— EDDH0305 EDDP**

**— PBN/A1B1C1S1 NAV/GBAS SBAS EET SUPEK/0036 UUMV0036 EYVL0059 EPWW0124 EDUU0215 EDVV0235 DOF/180509**)

*Примечание. Адреса для подачи сообщений находятся в сборнике аэронавигационной информации (АИП книга 1).*

*Адрес структуры ПВО состоит из 4 буквенного индекса FIR и индекса POXX.*

*Наличие круглых скобок в начале основной части сообщения и в конце является обязательным, в противном случае план не берется в обработку.*

#### **Представленный план полета, в отношении которого получено**

#### **разрешение на ИВП (PLN)**

Сообщение о представленном плане полета воздушного судна, в отношении которого согласно [пункту](http://ivo.garant.ru/#/document/197839/entry/100117) 117 Федеральных правил, дано разрешение на использование воздушного пространства.

#### **Срок подачи:**

- Не менее чем за 20 часов до вылета в соответствии с RPL или FPL.
- Если RPL не подавался и FPL поступил менее чем за 20 часов до вылета, то в течение одного часа с момента получения FPL.

#### **Отравляется ГЦ ЕС в:**

- Зональные центры Единой системы, региональные центры Единой системы, в зонах которых находится аэродромы вылета и посадки, запасные аэродромы, проходит маршрут полета воздушного судна.
- Орган противовоздушной обороны.

#### **Отправляется ЗЦ ЕС в:**

- Органы ОВД по маршруту полёта на аэродром посадки и запасные аэродромы своей зоны;
- Орган противовоздушной обороны.

Пример представленного плана полета, в отношении которого получено разрешение на ИВП, по маршруту Москва (Шереметьево) — Гамбург:

### **FF UUWVZDZX UUWVPOXX**

**FF EUCHZMFP**

**051640 UUUWZDZX**

**(PLN — AFL777 — IS**

- **— B738/M — SDHF1RWYG/L**
- **— UUEE1100**

**— K0870F380 AR BG L29 TU SUPEK LEGSI LAPAT UPASI VABER SUW GRU L23 UNDUK TOMKO BINKA UL23 GEVNI LEGSA L23 BERIM RAMAR**

## **— EDDH0305 EDDP**

**— PBN/A1B1C1S1 NAV/GBAS SBAS EET SUPEK/0036 UUMV0036 EYVL0059 EPWW0124 EDUU0215 EDVV0235 DOF/180509**

## **Сообщения касающиеся начала и окончания деятельности по ИВП**

Сообщение DEP передается во всех случаях, когда были поданы сообщения FPL и PLN.

В сообщении указывается фактическое время взлета воздушного судна.

В отношении деятельности по использованию воздушного пространства, не связанной с выполнением полета воздушного судна, в DEP указывается фактическое время её начала.

#### **Срок подачи:**

- Не позднее 5 минут после совершения взлета

**Подается диспетчерским пунктом, на управлении которого находилось ВС в момент взлета, в:**

Главный центр, Зональный центр или Региональный центр (в зависимости от количества пересекаемых зон Единой системы), а центры ЕС, в свою очередь, отправляют в органы ПВО и ОВД по маршруту полета.

Пример сообщений о начале деятельности по ИВП:

## **FF UUUWZDZX**

## **091107 UUWVZQZX**

- **(DEP — AFL777**
- **— UUEE1105**
- **— EDDH1410)**

# **FF UUWVZDZX UUWVPOXX**

**FF EUCHZMFP**

## **091107 UUUWZDX**

**(DEP — AFL777**

## **— UUEE1105**

# **— EDDH1410)**

Сообщение ARR передается во всех случаях, когда были поданы FPL и PLN.

## **Срок подачи:**

- Не позднее 5 минут после совершения посадки

# **Подается диспетчерским пунктом, на управлении которого находилось**

**ВС в момент посадки, в:**

- Главный центр, Зональный центр или Региональный центр (в зависимости от количества пересекаемых зон Единой системы), а центры ЕС, в свою очередь, отправляют в органы ПВО и ОВД по маршруту полета.

Пример сообщений об окончании деятельности по ИВП:

**FF EUCHZMFP**

**091412 EDVVZQZX**

**(ARR — AFL777**

**— UUEE1105**

**— EDDH1410)**

**FF UUUWZDZX**

**091412 EUCHZMFP**

**(ARR — AFL777**

**— UUEE1105**

**— EDDH1410)**

## **Представленный план полета полученный с борта ВС (AFIL)**

Данное сообщение является аналогом стандартного сообщения представленного плана полета (FPL), который был подан с борта ВС для изменений ранее поданного плана полёта.

Сообщение полученное с борта ВС принимает орган ОВД на связи у которого находится ВС, а далее отправляет это сообщение в ЗЦ или ГЦ ЕС ОрВД (в зависимости от количества пересекаемых зон ЕС и (или) выполнения международного полета) для дальнейшего получения разрешения на ИВП.

Сообщение экипажа с борта воздушного судна о плане полета воздушного судна при использовании воздушного пространства [класса](http://ivo.garant.ru/#/document/197839/entry/10103) G передается по усмотрению пользователя, а при намерении использования воздушного пространства [классов](http://ivo.garant.ru/#/document/197839/entry/10101) A и [C](http://ivo.garant.ru/#/document/197839/entry/10102) - не менее чем за 30 минут до входа в воздушное пространство классов A и C.

Если план полета получен с борта воздушного судна во время полета, то в [поле](http://ivo.garant.ru/#/document/70386348/entry/4003) 13 указываются индекс AFIL и без пробела расчетное время пролета первого пункта маршрута (пункта обязательного донесения), описанного в [поле](http://ivo.garant.ru/#/document/70386348/entry/4004) [15](http://ivo.garant.ru/#/document/70386348/entry/4004) (маршрут полета), а в [поле](http://ivo.garant.ru/#/document/70386348/entry/4006) 18 после сокращения DEP/ указывается обозначение органа ОВД, у которого можно получить данные о дополнительном плане полета воздушного судна.

В планах полетов, полученных с борта воздушного судна во время полета (AFIL), общее расчетное истекшее время до прибытия является расчетным временем полета от первого пункта маршрута.

DEP/ - название и местоположение аэродрома вылета, если в [поле](http://ivo.garant.ru/#/document/70386348/entry/4003) 13 вставлено ZZZZ, либо органа обслуживания воздушного движения, от которого могут быть получены данные о дополнительном плане полета, если в поле 13 применено AFIL.

Пример представленного плана полета, полученного с борта ВС:

#### **FF UUUWZDZX**

**091114 UUVWZQZX**

**(FPL — AFL777 — IS**

**— B738/M — SDHF1RWYG/L**

**—** *AFIL1146*

**— K0870F380 AR BG L29 TU SUPEK LEGSI LAPAT UPASI VABER SUW Q136 OSCUD DCT ARCUG BODLA Z717 RAKIT PODUS VIBIS L619 PITEN BUMIL**

**— EDDH0320 EDDP**

**— PBN/A1B1C1S1 NAV/GBAS SBAS EET SUPEK/0036 UUMV0036 EYVL0059 EPWW0124 EDUU0205 EDVV0230 DOF/180509***DEP/UUVWZQZX***)**

Пример представленного плана полета, в отношении которого было получено разрешение на ИВП, для AFIL:

FF UUWVZDZX UUVWPOXX

**FF EUCHZMFP** 

091117 UUUWZDZX

 $(PLN - AFL777 - IS$ 

 $-$  B738/M  $-$  SDHF1RWYG/L

 $-$  AFIL1146

- K0870F380 AR BG L29 TU SUPEK LEGSI LAPAT UPASI VABER SUW 0136 OSCUD DCT ARCUG BODLA Z717 RAKIT PODUS VIBIS L619 PITEN BUMIL

 $-$  FDDH0320 FDDP

- PBN/A1B1C1S1 NAV/GBAS SBAS EET SUPEK/0036 UUMV0036 EYVL0059 EPWW0124 EDUU0205 EDVV0230 DOF/180509DEP/UUVWZQZX)

Стандартные сообщения, касающиеся аварийного положения

**ALR-** аварийное оповещение;

**RCF** - отказ радиосвязи;

ALD - первичное сообщение об авиационном событии.

Принципиальная разница между сообщениями ALD и ALR заключается в том, что стандартное сообщение ALD подается во всех случаях, когда имеется события. информация относительно авиационного акта незаконного вмешательства, нарушения порядка ИВП, а также во всех других случаях, когда ОВД посчитает необходимым уведомить должностное ЛИЦО органа органы  $\mathsf{B}$ гражданской, государственной уполномоченные И экспериментальной авиации о происшедшем событии в целях обеспечения безопасности полетов ВС и безопасности ИВП. В то время как стандартное сообшение ALR подается в случаях, когда необходимо уведомить координационный центр поиск и спасания о том, что ВС находится в одной из стадий аварийного положения.

Рассмотрим особенности подачи стандартного сообщения ALR.

Для ALR в поле 5 (Описание аварийного положения) после одного дефиса указываются:

- одна из аварийных стадий, объявленных в отношении воздушного судна:

**INCERFA** - для стадии неопределенности;

**ALERFA** - для стадии тревоги;

**DETRESFA** - для стадии бедствия;

- далее через косую черту указываются индекс местоположения и индекс органа обслуживания воздушного движения (всего восемь букв), отправившего данное сообщение;

- далее через косую черту указывается характер аварийного положения в виде короткого открытого текста с естественными пробелами между словами.

Информация в поле 7 соответствует информации для указанного поля в сообщении о представленном плане полета воздушного судна (FPL) и дополнительной информации о режиме и коде вторичного обзорного радиолокатора, которая записывается через наклонную черту после опознавательного индекса воздушного судна. Она содержит один знак буквенного обозначения режима ВОРЛ и четыре цифры, обозначающие код ВОРЛ.

В поле 20 (Информация для аварийного оповещения в целях поиска и спасания) восемь обязательных элементов, при отсутствии информации по каждому из элементов без исключения следует указывать слова HET (NIL) или HEИЗВЕСТНО (NOT KNOWN):

- обозначение эксплуатанта (двухбуквенный индекс ИКАО и название);

- орган обслуживания воздушного движения, с которым последний раз устанавливалась связь;

- время, когда последний раз устанавливалась двухсторонняя связь;

- частота радиосвязи, на которой последний раз устанавливалась связь;

- последнее сообщенное местоположение;

- метод определения последнего известного местоположения;

- действия, предпринятые передающим органом обслуживания воздушного движения;

- прочая относящаяся к событию информация.

Состав и объем информации других полей соответствует составу и объему информации полей сообщения о представленном плане полета воздушного судна (FPL).

Пример стандартного сообщения ALR:

### CC UUUWZDZX UUWVPOXX ULLLPOXX

#### 290910 ULKKZRZX

(ALR-ALERFA/ULKKZRZX/NA 30 MINUTE POLETA POVAR WTOROGO DWIGATELIA **PRIMENENY DWE STUPENI** POVAROTUSHENIA POVAR POTUSHEN **WS** WOZWRAOAETSIA NA AERODROM WYLETA

 $-$  AFL124/S3548-IS

- A319/M-SDHFR1RWYG/L

**— UUEE0840**

**— K0850F310 KN24D KOSTINO SAVELOVO BOGDANOVO B245 BADAK T636 ULGAM KEMID BEKAM R496 LERTA B714 RASNA2A**

**— UUYY0150 UUYH**

**— PBN/A1B1C1D101 NAV/GBAS SBAS DOF/180529 EET/ULWW0027 ULKK0045 UUYY0101**

**— SU AEROFLOT ULKKZRZX 0915 125.9 KEMID)**

### **Сообщение о следовании на запасной аэродром (FLA)**

Сообщение FLA подаются органом обслуживания воздушного движения (управления полетами), в тех случаях, когда становится известно, что воздушное судно выполняет полет на запасной аэродром.

Пример стандартного сообщения о следовании на запасной аэродром:

**CCUUWVZDZXULLLZDZX**

**200915 ULKKZRZX**

**(FLA-AFL124**

**— UUEE0120)**

#### 3. Определение качественных показателей деятельности диспетчера

#### УВД

показателей Методология определения основана концепции на комплексного анализа процессов ОВД: динамики развития воздушной обстановки и функционирования диспетчерского пункта. Она позволяет определить допустимое значение интенсивности и плотности воздушного движения (ВД), исходя из предполагаемой загруженности диспетчерского персонала, ряда структурных особенностей зон ОВД, уровня автоматизации эксплуатируемой системы УВД и некоторых технологических особенностей. При этом значения интегральных характеристик могут задаваться произвольно от 0 до 1, включая нормативные 0,5 - 0,7. На ряду с этим, возможна реализация обратной задачи, заключающаяся в определении интегрального коэффициента загруженности диспетчерского персонала, соответствующая определенным значениям интенсивности и плотности ВД с учетом ВЛИЯНИЯ ряда организационно-технических факторов.

И в первом и во втором случаях, практической реализации поставленной задачи, предшествует предварительный этап, заключающийся в определении исходных данных. Как уже отмечалось выше, имеет место два основных направления формирования совокупности исходных данных. Это прежде всего организационно-структурные (характерные особенности полетов B исследуемом секторе ОВД) и интегральные (временные затраты диспетчера при выработке и реализации вариантов решения задач по ОВД). Таким образом, изначально необходимо задаться, определенной в первом разделе, значением СВВ. Затем следует рассчитать технологическую емкость воздушного пространства:

Где **l max** –наибольшая по продолжительности воздушная трасса проходящая через сектор РЦ в исследуемой зоне

 **lб** - нормы горизонтально (продольного) эшелонирования

**Н**- количество выделенных эшелонов (высот) полета .

В дальнейшем следует использовать комплексный показатель организационно-структурных особенностей сектора:

#### **R=ИВДхСВВ**

и его приведенное значение:

#### **R1=R/S**.

Следующим этапом, является определение интенсивности потока задач, решаемых диспетчером в процессе ОВД приведенному к одному условному ВС: **α=α0+α1+α2+α3,**

Где **α0** - интенсивность потока фоновой загрузки, приведенная к одному условному ВС;

 **α1** - интенсивность потока задач, связанных с выполнением стандартных процедур, приведенных к одному условному ВС:

 **α2**- интенсивность потока задач по выявлению, анализу и ликвидации ПКС, связанные с «пересечением маршрутов»;

 **α3**- интенсивность потока задач по выявлению, анализу и ликвидации ПКС типа «догон»;

Однако, при потоке воздушных судов, описывающемся по закону распределения Пуассона и не требующий верификации, достаточно воспользоваться формулой:

# $\boldsymbol{\alpha}$ =ИВДх(1− $\boldsymbol{e}^{-\textit{HB}\text{Ax}t6}$ ).

**tб** – временной эквивалент обеспечения безопасности полетов ВС. Для РЦ его можно принять равным 3 минутам. В завершении процесса формирования базы исходных данных необходимо определить комплексный показатель напряженности деятельности диспетчера:

#### **θ=αхτ,** где

**τ** - средневзвешенное время решения задач потока **α**. На практике этот параметр определяется путем обыкновенного хронометража применительно к соответствующим системам УВД. Однако в курсовой работе достаточно будет установить процентное соотношение двух последних цифр номера зачетной книжки (шифра) от 1 минуты. К примеру 34 – последние две цифры. В этом случае средневзвешенное время решения потока задач будет равно:

#### *0,34х60=20.4 сек.*

Так, для секторов РЦ ЕС ОрВД параметры могут принимать следующие значения: **R** от 0,07 до 30,45, **S** от 29,00 до 213,00 и **ϴ** от 0.0185 до 0,1215.

# *Анализ состояния воздушного пространства и эффективности его использования*

Следующий этап анализа представляет собой реализацию следующих расчетных процедур:

1. Определение вероятности состояния воздушного пространства

(воздушной обстановки в секторе РЦ);

**Ро=(1+** $\sum_{m=1}^{S}$ **(ИВДх** $C$ **ВВ)**  $_{m=1}^{S}$ (ИВДх $\mathcal{C}$ ВВ)<sup>m</sup>/m!)<sup>-1</sup>

Где **m** – плотность ВД.

## **Ро** - вероятность отсутствия в секторе РЦ воздушных судов,

**Рm**- вероятность того, что в воздушном пространстве исследуемого сектора находятся **m** ВС:

# **Рm=Poх(ИВДхСВВ) <sup>m</sup>/m!** , *m=1 - S*

2. Определить среднюю плотность ВД в исследуемой зоне **M(N).** Значение этого параметра определяется различными способами. Однако, применительно к курсовой работе, поскольку не требуется точных вычислений, можно воспользоваться нижеприведенным рисунком:

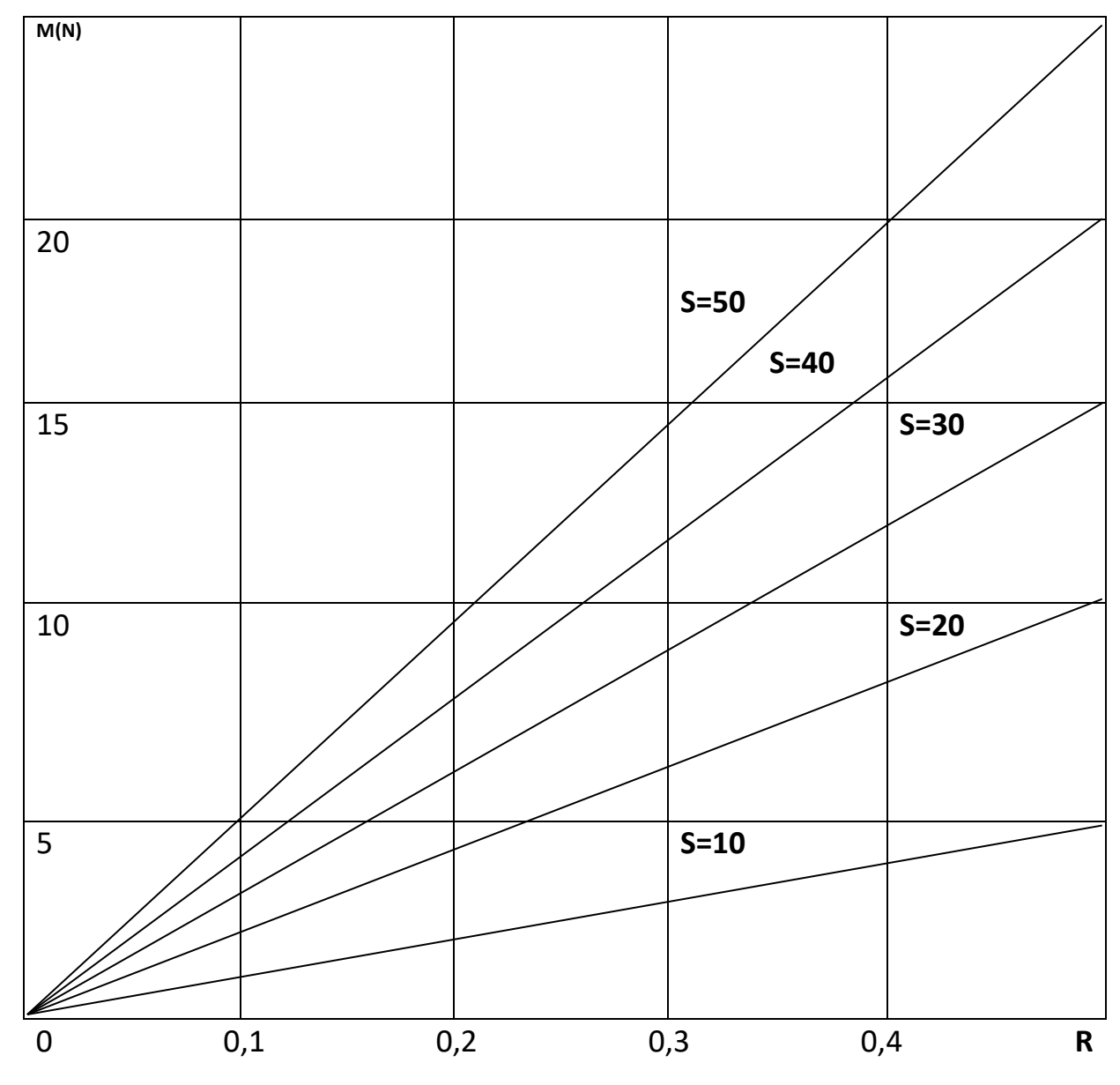

Рис.2. Определение средней плотности ВД.

3. Определить вероятность перегрузки ВП сектора РЦ:

# Ps=((ИВДхСВВ)<sup>S</sup>/S!))х Ро.

При незначительных величинах Ps в дальнейших расчетах достаточно ограничиться значениями:

## $S= M(N)$ .

# Оценка загруженности и оперативности принятия решения диспетчерским персоналом в процессе ОВД.

первом этапе реализации поставленной задачи необходимо Ha выполнения диспетчером исключительно определить вероятность процедур. С этой стандартных технологических целью МОЖНО воспользоваться формулой:

Po/m=(1+
$$
\sum_{r}^{m} m!/(m-r)! \times \theta^{r}
$$
),  $(m=1 - S)$ .

Затем определяется условный коэффициент временной занятости и коэффициент интегральный загруженности УВД диспетчера соответственно:

# $Zm=1-P<sub>0</sub>/m$

# $Z = \sum_{m=1}^{S} Zm \times Pm$ .

Оперативность принятии решения в процессе аэронавигационного обслуживания оценивается средним интегральным временем задержки при выполнении операций по ОВД диспетчером:

# $\mathsf{T}=\sum_{M=0}^{S} Pm \times \theta m / \alpha m$ , где

 $\theta$ т- условное число ситуаций, требующих вмешательства диспетчера помимо стандартных технологических процедур;

$$
\boldsymbol{\theta}\boldsymbol{m}=\sum_{r=1}^{m}(r-1)\mathrm{x}\boldsymbol{Pr}/\boldsymbol{m}
$$

 $\alpha m$  - условная интенсивность ситуаций, требующих оперативного вмешательство диспетчера УВД в процесс обслуживания воздушного движения при определенной его плотности:

$$
\alpha m = \sum_{r=1}^m (m-r) x \alpha x Pr/m.
$$

Параметр Pr/m определяется, как вероятность того, что у диспетчера требующих оперативного ВОЗМОЖНО появление  $r$ ситуаций, вмешательства в процесс обслуживания воздушного движения по изменению программ полетов ВС, генерируемые т-плотностью ВД с целью обеспечения безопасности полетов:

## $Pr/m = (m!Po/m\theta')/(m-r)!$  (m=1 - S, r=1 - m).

Таким образом, можно оценить надежность работы диспетчера УВД, заключающееся в оперативном принятии решения по реализации технологических процедур ОВД. Чем меньше значение абсолютное Т, тем эффективнее и оперативно реализуются технологические процедуры обслуживания воздушного движения диспетчером УВД в исследуемом секторе. Расчеты по третьему разделу курсовой работы следует выполнить поэтапно с представлением следующих таблиц:

# Определение загруженности диспетчеров УВД по методу базового

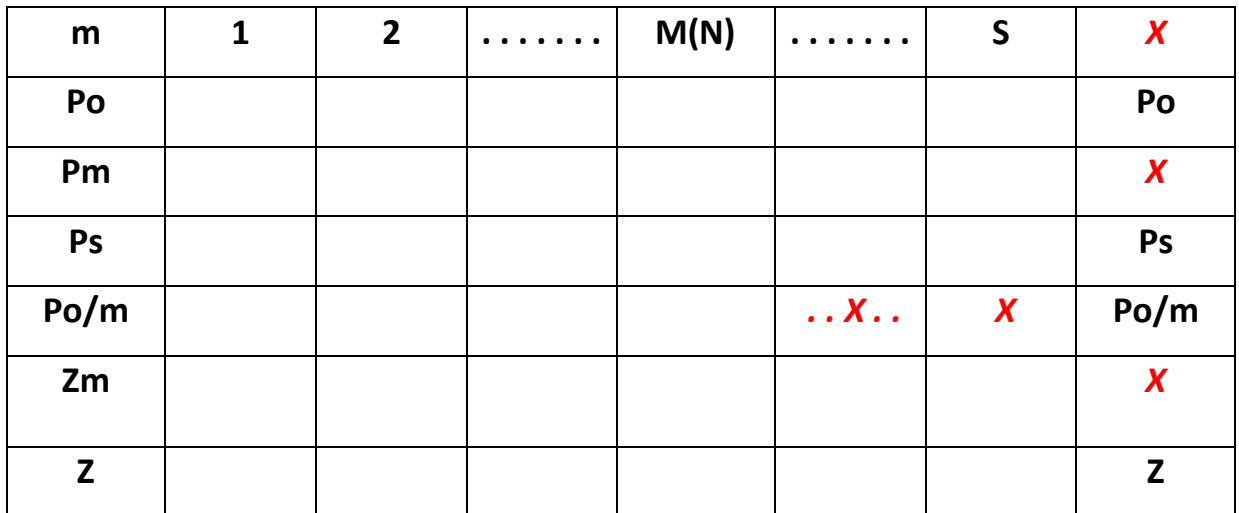

сечения с учетом емкости ВП.

Таблица 6.

# Определение среднего значения базового сечения

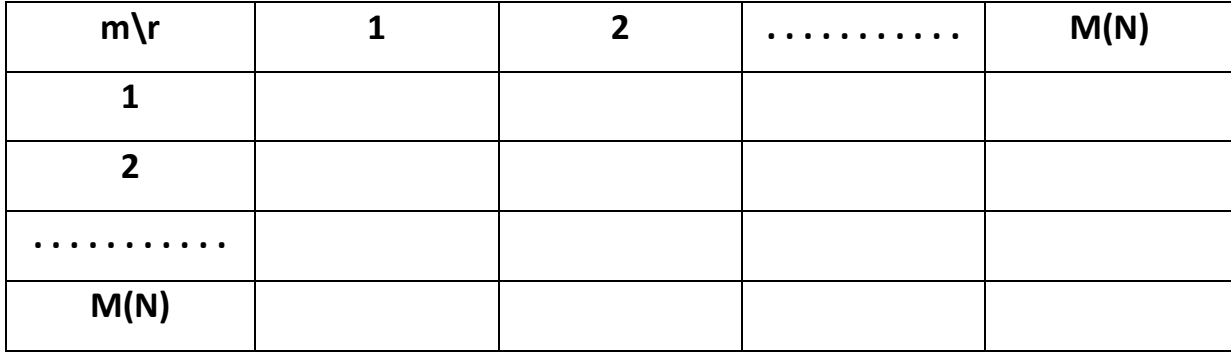

Таблица 7.

# Оценка эффективности и качества работы диспетчера.

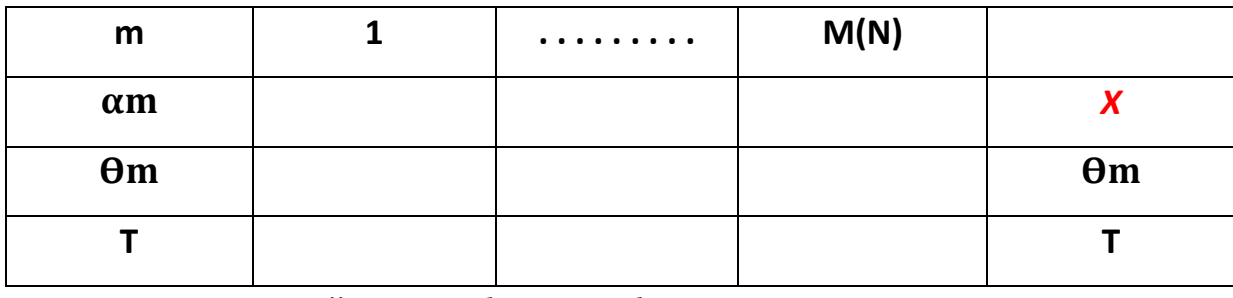

*Примечание: ячейки таблиц, обозначенные символом «Х» не* 

*заполняются.*

# **Литература.**

- 1. Приказ Федерального агентства воздушного транспорта от 7 ноября 2012 г. N 757 "Об утверждении Методики определения нормативов пропускной способности диспетчерских пунктов (секторов) органов обслуживания воздушного движения".
- 2. Приказ Минтранса России от 24 января 2013 г. №13 «Табель сообщений о движении воздушных судов в Российской Федерации».